### <<Adobe Photoshop 5.0>

<<Adobe Photoshop 5.0

- 13 ISBN 9787111072638
- 10 ISBN 7111072634

出版时间:1999-09

 $($   $)$ 

译者:孙守迁/等

PDF

http://www.tushu007.com

### <<Adobe Photoshop 5.0>>

Photoshop

### <<Adobe Photoshop 5.0

 $1$  $1.1$  $1.2$  $1.2.1$  $1.22$  $1.23$  $1.24$ 1.3  $1.4$ 1.4.1Navigator  $1.4.2$ Hand  $1.43Z$ oom  $1.44$  View  $1.5$  $1.5.1$  $1.52C$ olorPicker  $1.53$ Color 1.5.4Eyedropper  $1.5.5S$ watches  $1.56$ Info 1.6  $1.61$  $1.62E$ raser  $1.6.3$ Brushes 1.6.4PaintBucket  $1.65$ Line 1.6.6Measurement 1.6.7Gradient 1.7  $1.7.1$ Adobe  $1.7.2$ Ben 1.7.3 第2章 选择域入门  $2.1$ 2.2 2.2.1RectangularMarquee 2.2 **2EllipticalMarquee** 223  $224C$ rop  $225$ Lasso 2.2.6PolygonalLasso 2.2.7MagneticLasso

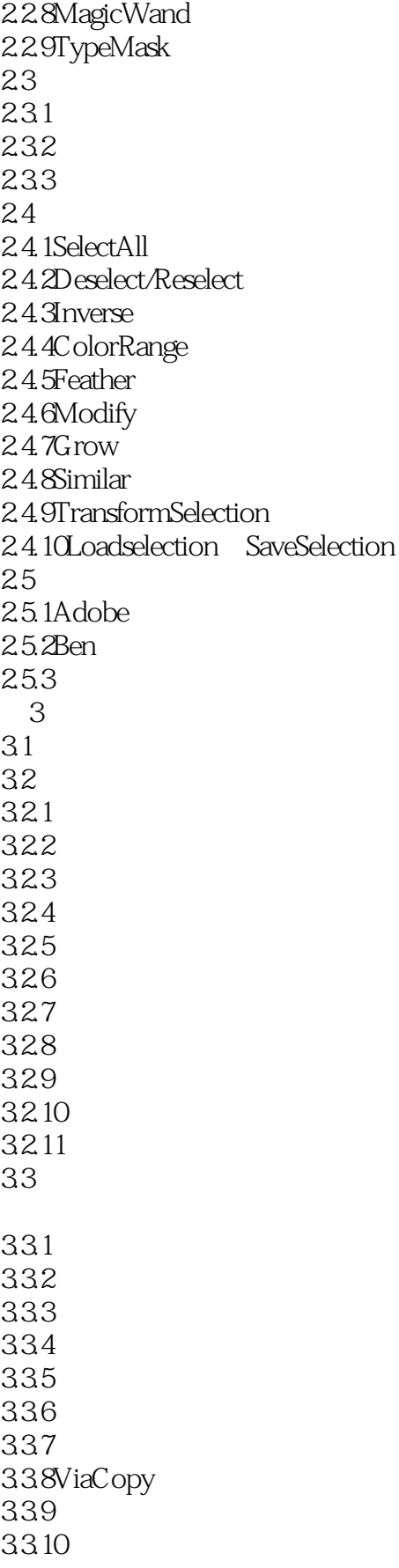

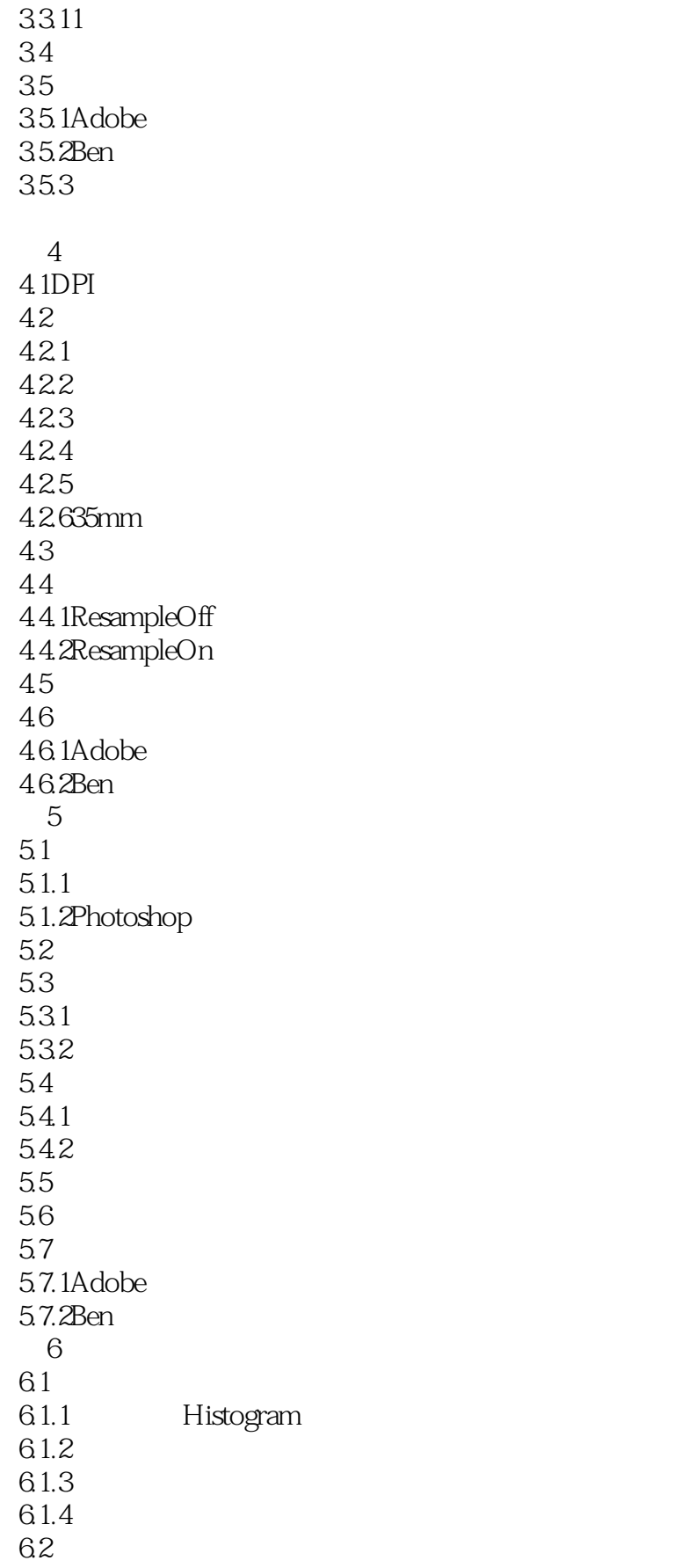

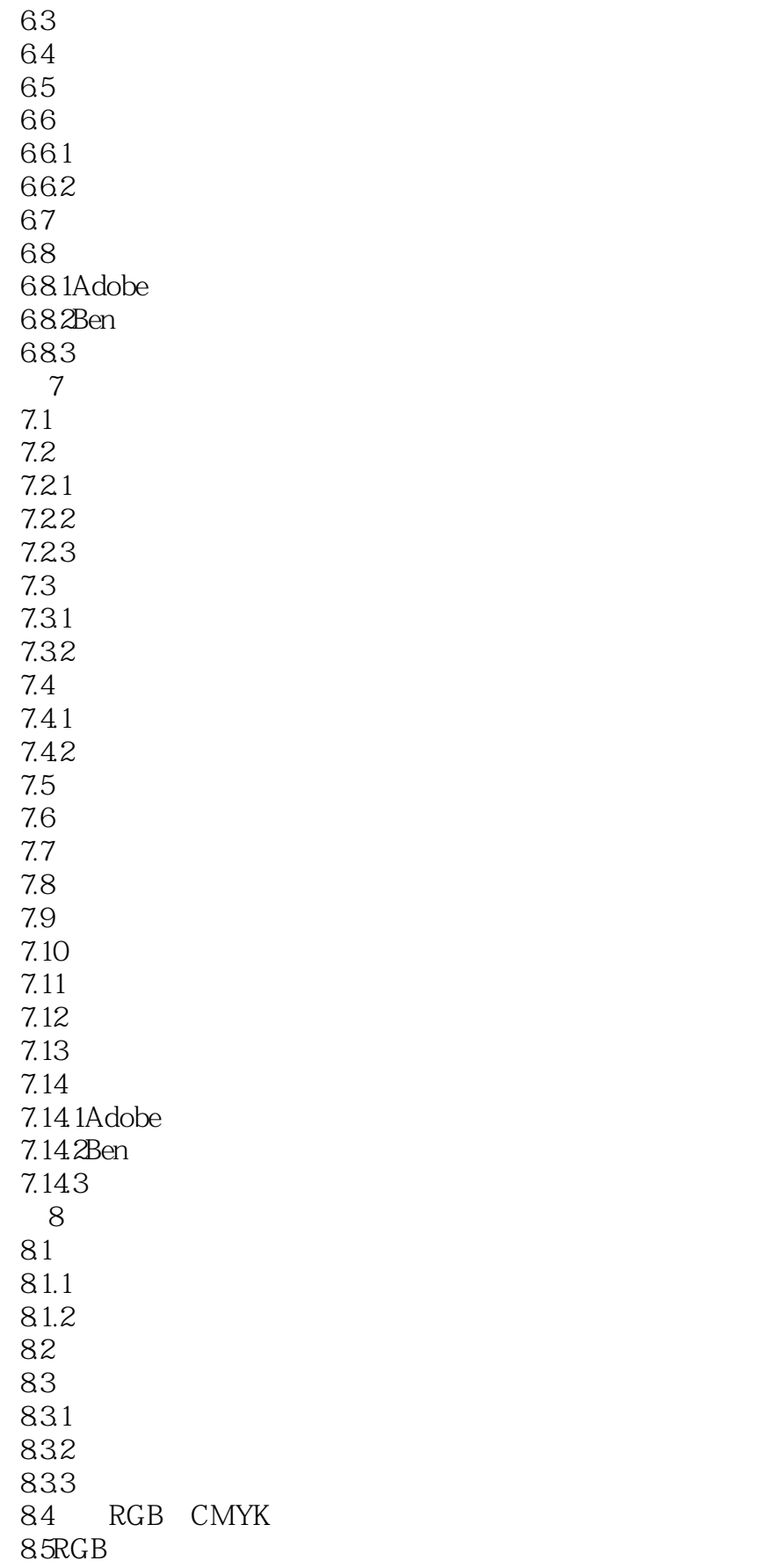

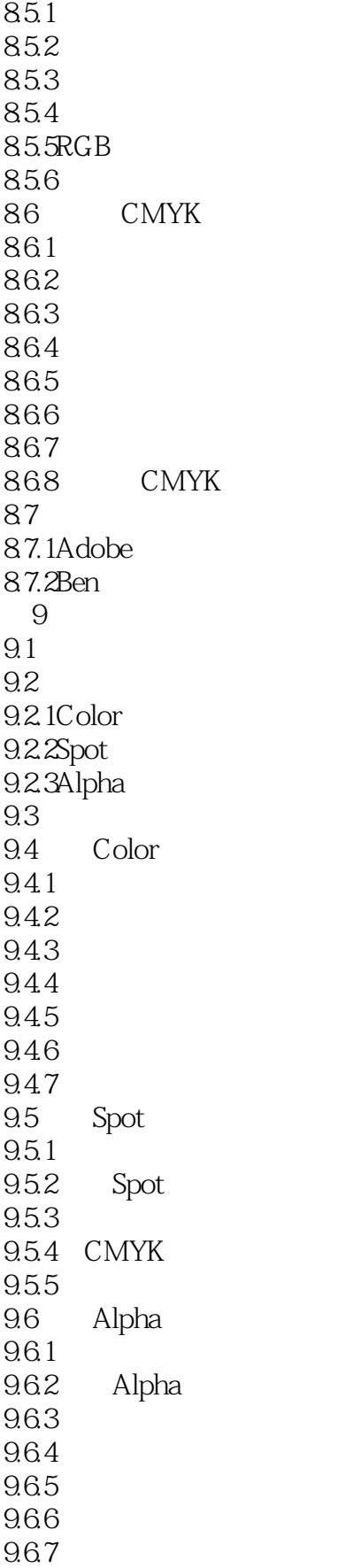

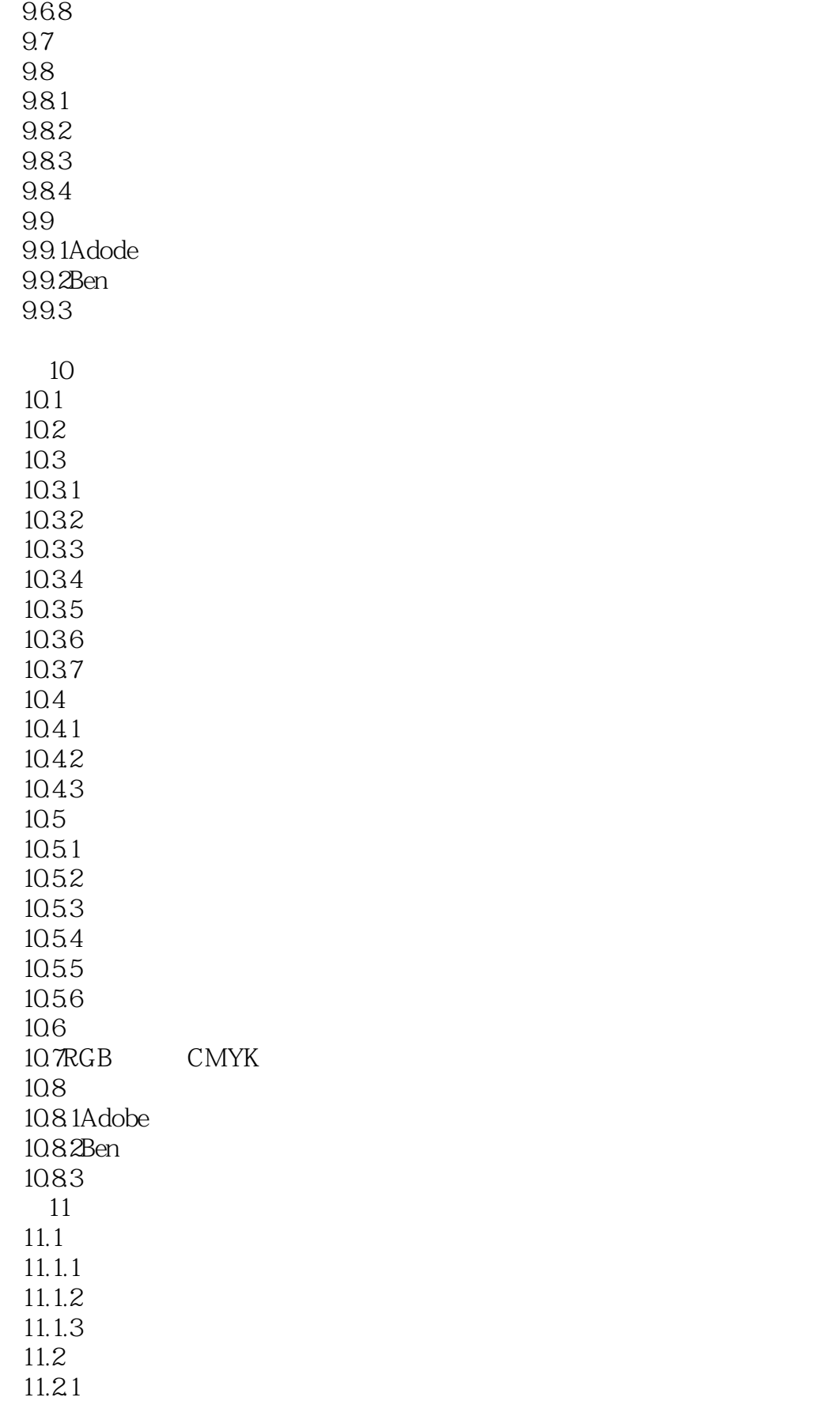

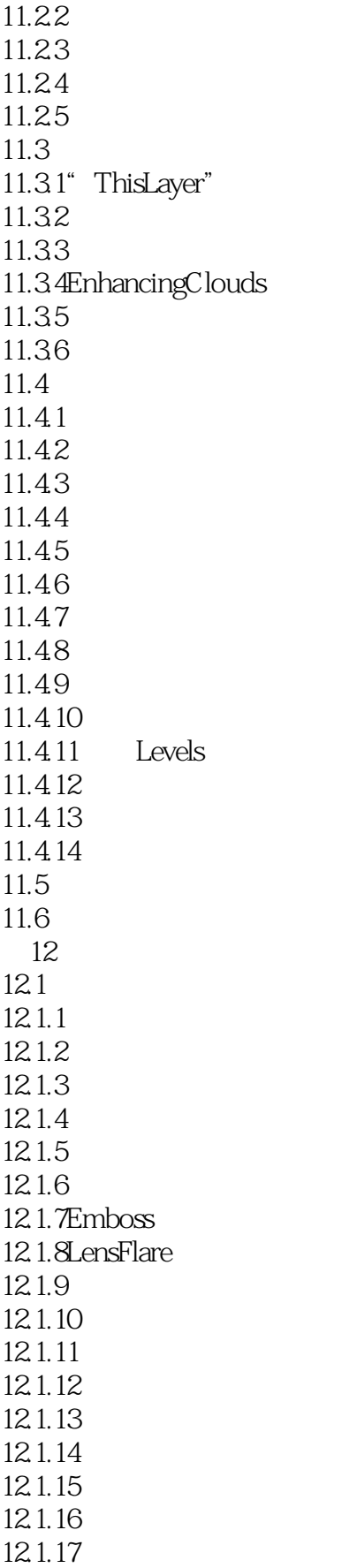

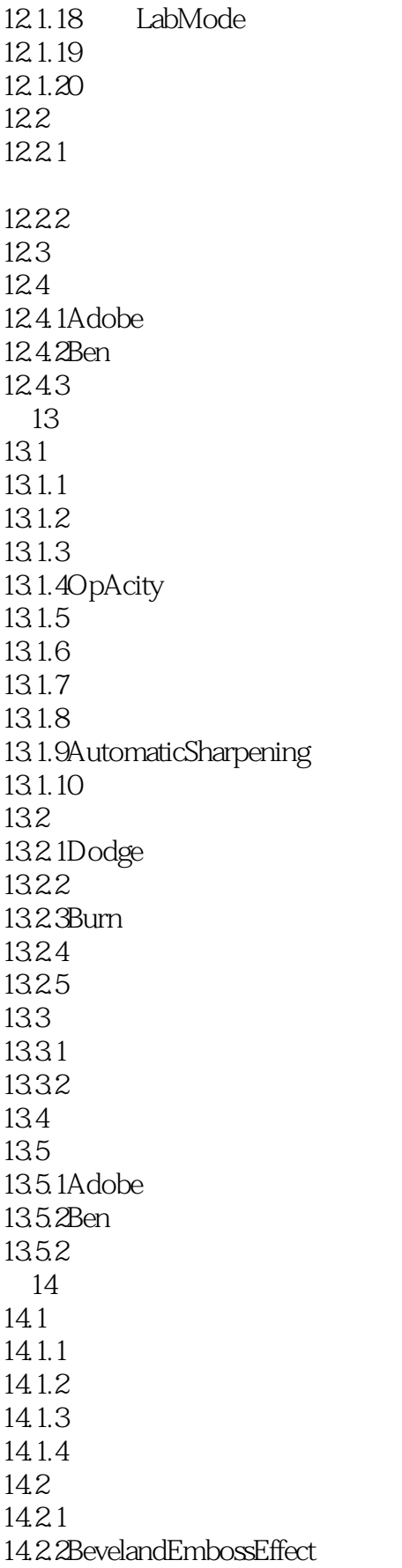

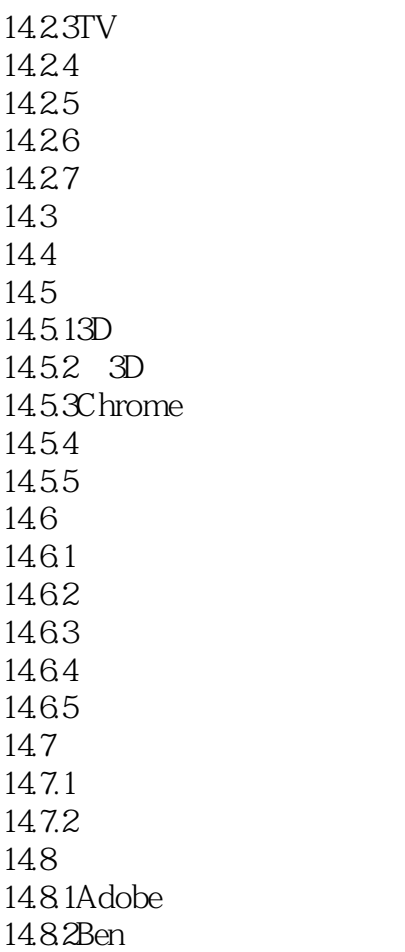

# <<Adobe Photoshop 5.0

本站所提供下载的PDF图书仅提供预览和简介,请支持正版图书。

更多资源请访问:http://www.tushu007.com